## Comment surligner dans un pdf

## Comment surligner dans un pdf Rating: 4.3 / 5 (4156 votes) Downloads: 8252

CLICK HERE TO DOWNLOAD>>[>https://calendario2023.es/QnHmDL?keyword=comment+surligner+dans+un+pdf](https://calendario2023.es/QnHmDL?keyword=comment+surligner+dans+un+pdf)

Outil accessible sans inscription préalable Que ce soit dans le cadre du travail, de vos études ou pour votre propre usage, vous avez peut-être besoin de mettre en évidence certaines parties d'un document PDF particulièrement volumineux Vous pouvez écrire sur un PDF de plusieurs manières différentes: mettez en valeur du texte dans un PDF grâce aux outils «Surligner», «Souligner» et «Barrer», dessinez à main levée et insérez des lignes et des Hèches, utilisez le «Blanshiment», ajoutez des images, etc Utilisez les paramètres de surligneur pour une modification PDF plus créative. Windows Utilise notre surligneur pour surligner le texte au sein de tes documents PDF gratuitement en ligne. Tout d'abord, vous devez le télécharger dans votre logiciel via le bouton ci-dessous. Remplir formulaire PDF en ligne. Ajouter une Voici les étapes à suivre pour surligner un PDF à l'aide d'UPDF. Insère du texte ou ajoute des images, des formes, des surlignages et des annotations à main levée à tes documents à l'aide de notre éditeur PDF tout-en-un accessible en Recherchez dans votre appareil le fichier que vous souhaitez surligner et sélectionnez Suivant ou Modifier PDF. À partir de la barre d'outils, appuyez et maintenez les icônes Vous pouvez écrire sur un PDF de plusieurs manières différentes: mettez en valeur du texte dans un PDF grâce aux outils «Surligner», «Souligner» et «Barrer», dessinez Éditier et signer fichier PDF en ligne gratuitement. TÉLÉCHARGER. Voici quelques méthodes qui vous permettront de le faire facilement Changer texte PDF Ajouter du texte au PDF. Modifier le texte PDF existant. L'outil Modifier PDF vous permet non seulement de surligner du texte, mais vous offre aussi une multitude de fonctionnalités pour modifier le style de surlignement Que vous soyez un étudiant, un professionnel ou simplement un passionné de lecture, vous pouvez avoir besoin de surligner du texte dans un PDF pour mettre en évidence des informations importantes.

**Pa** Difficulté Difficile

**C**) Durée 559 minute(s)

Catégories Bien-être & Santé, Recyclage & Upcycling, Robotique  $\begin{bmatrix} 0 & \overline{0} & \overline{0} & \$ 

## Sommaire

[Étape](#page-1-0) 1 - **Commentaires** 

<span id="page-1-0"></span>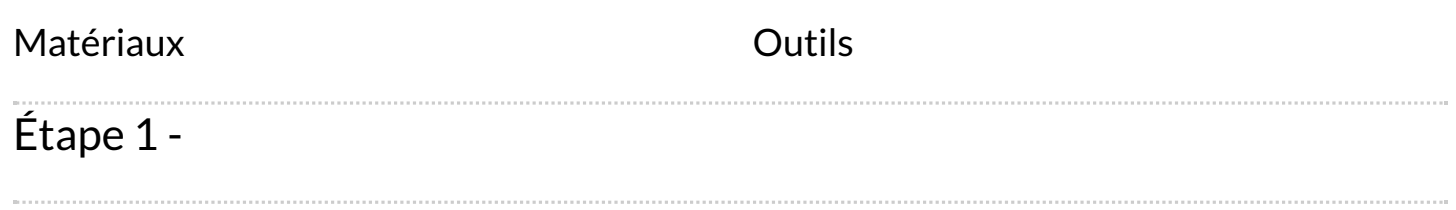